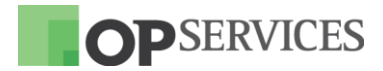

# **CHANGELOG OPMON**

Versão: 6.3.3 23/11/2015

### **MELHORIAS / NOVAS FUNCIONALIDADES**

#### Adicionada a opção para execução de comandos externos

Adicionada a opção para execução de comandos externos à partir da área de informações estendidas dos hosts, permitindo ao usuário que dispare ações diretamente aos hosts sendo monitorados. Esta opção ainda possui auditoria para verificar que usuário executou o comando e qual a razão;

#### Adicionadas opções de conexão com Bancos de Dados nos Dashboards

Foram incluídas aos Dashboards as opções de conexão com os seguintes Bancos de Dados: SQL Server; MySQL/MariaDB; Oracle e PostgreSQL. Agora é possível ao usuário que gere indicadores nos Dashboards buscando diretamente a informação nos banco de dados (funcionalidade disponível somente para OpMon em CentOS 6 ou superior).

OpServices Tecnologia da Informação S.A. R. Sete de Setembro, 745 - 7º Andar - Centro Histórico - CEP 90010-190 - +55 (51) 3275-3588 http://www.opservices.com.br

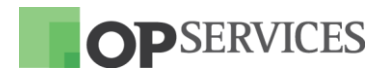

## **CORREÇÃO DE BUGS**

√ Resolvido o problema que não mostrava nenhum parentesco ao gerar a topologia;

✔ Corrigido o erro que ocorria ao adicionar e renomear serviços por template via Wizard de Configuração;

√ Adicionada a opção para efetuarmos o dump de mensagens que se encontrem nas filas internas dos processos de monitoração, para saber mais clique aqui;

√ Corrigido o retorno dos comandos do serviço optrafficd que apresentavam erro de grafia;

 $\checkmark$  Corrigido o problema que fazia com que não fossem resolvidos os nomes dos protocolos de aplicação no OTA;

√ Corrigido o problema que fazia com que não fosse possível clicar no link da tooltip da statusgrid;

 $\checkmark$  Corrigido o problema da busca avançada de serviços que não interpretava o caractere underscore "\_" corretamente;

 $\checkmark$  Corrigido o problema que fazia com que o *export* não rodasse antes que a execução do anterior tivesse sido concluída, ocasionando na mensagem de erro "German worker is not running";

 $\checkmark$  Corrigido o problema de inconsistência dos dashboards que fazia com que os itens dos combos que não possuiam baseline acusasse um estouro no limite superior da baseline;

◆ Aumentado o tamanho máximo de retorno de plugins que antes estavam limitados em 98307 bytes.

OpServices Tecnologia da Informação S.A.

R. Sete de Setembro, 745 - 7º Andar - Centro Histórico - CEP 90010-190 - +55 (51) 3275-3588 http://www.opservices.com.br